# **OUPSYMETRICS**

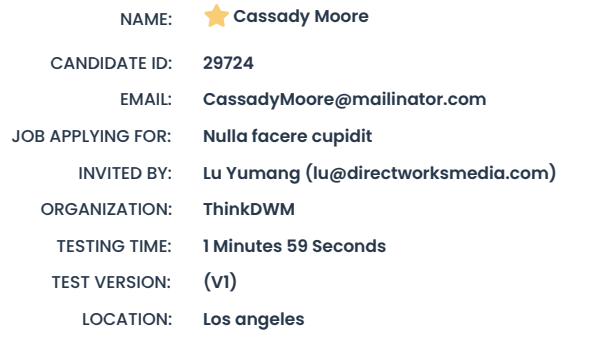

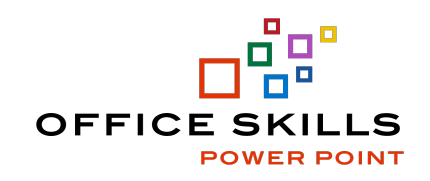

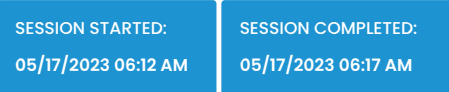

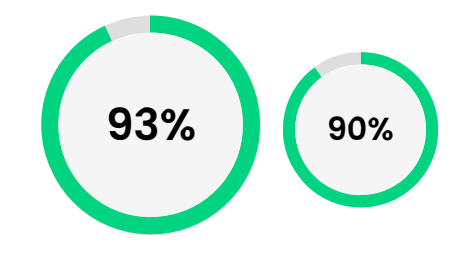

# TOTAL SCORE SUMMARY

The large circle represents the average of the scale scores included in this profile. The smaller circle is the percent match against your Star Profile. Review individual scale details to understand strengths and potential areas for improvement.

#### **KNOWLEDGE LEVEL**

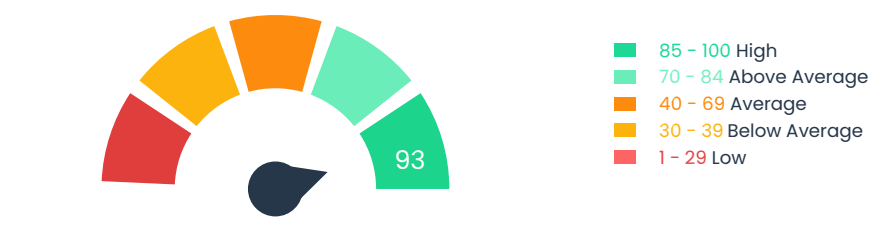

#### SCORE DETAILS

DIFFICULTY LEVEL SCORES

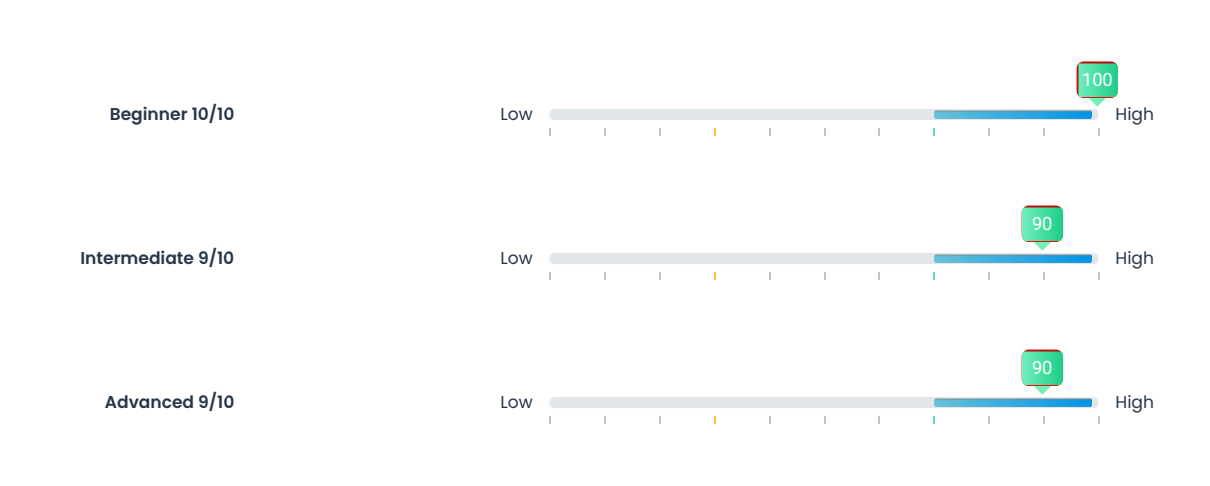

#### AREAS EVALUATED

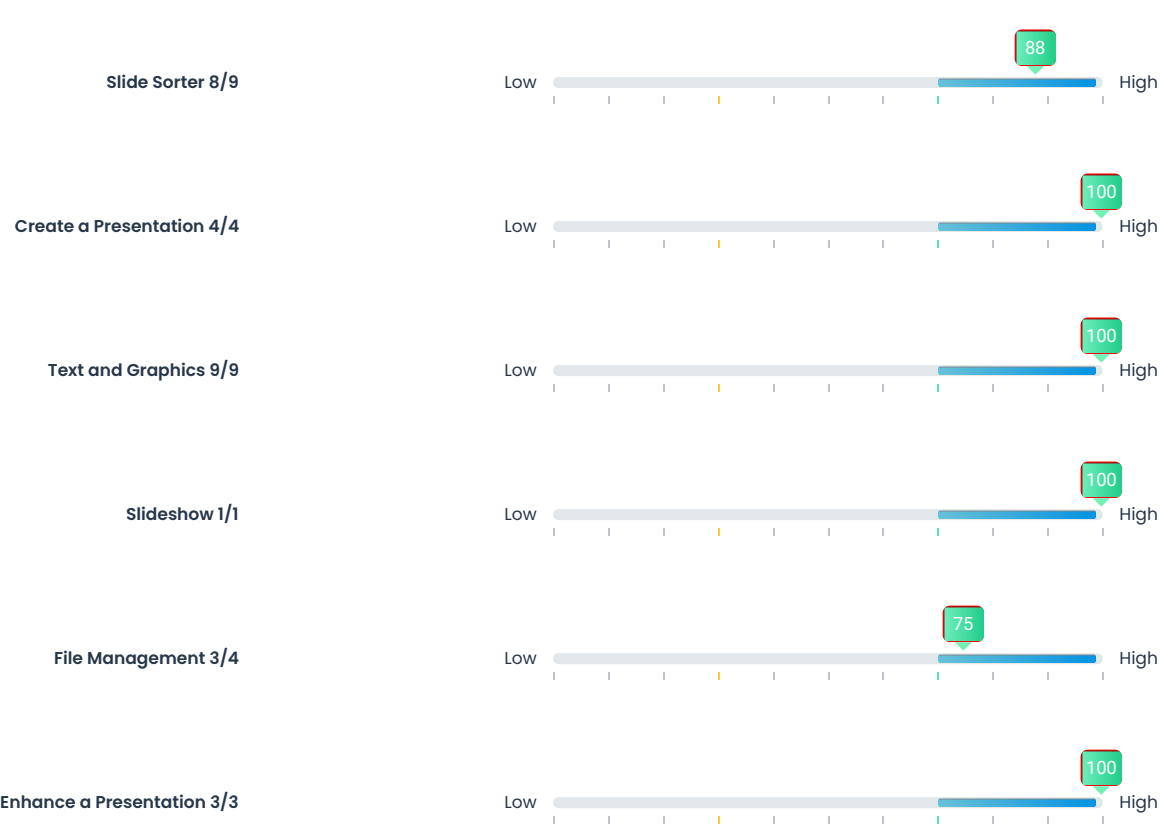

## QUESTIONS

#### Slide Sorter

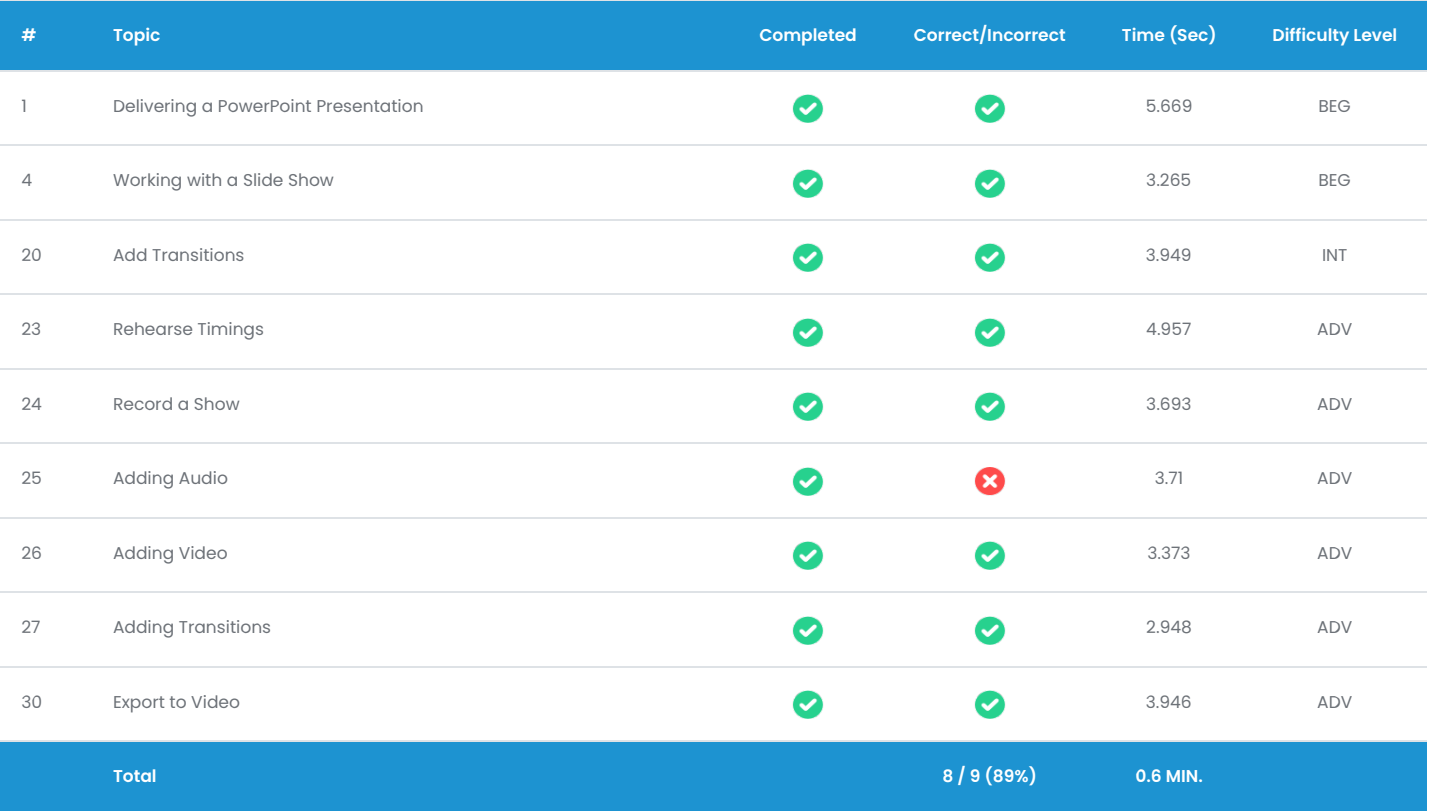

#### Create a Presentation

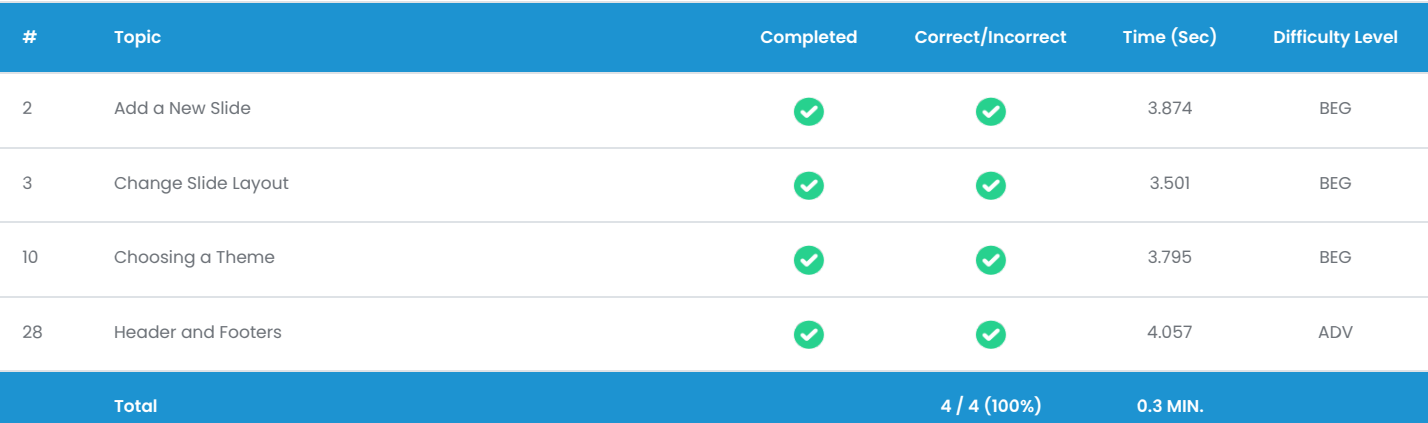

## QUESTIONS

## Text and Graphics

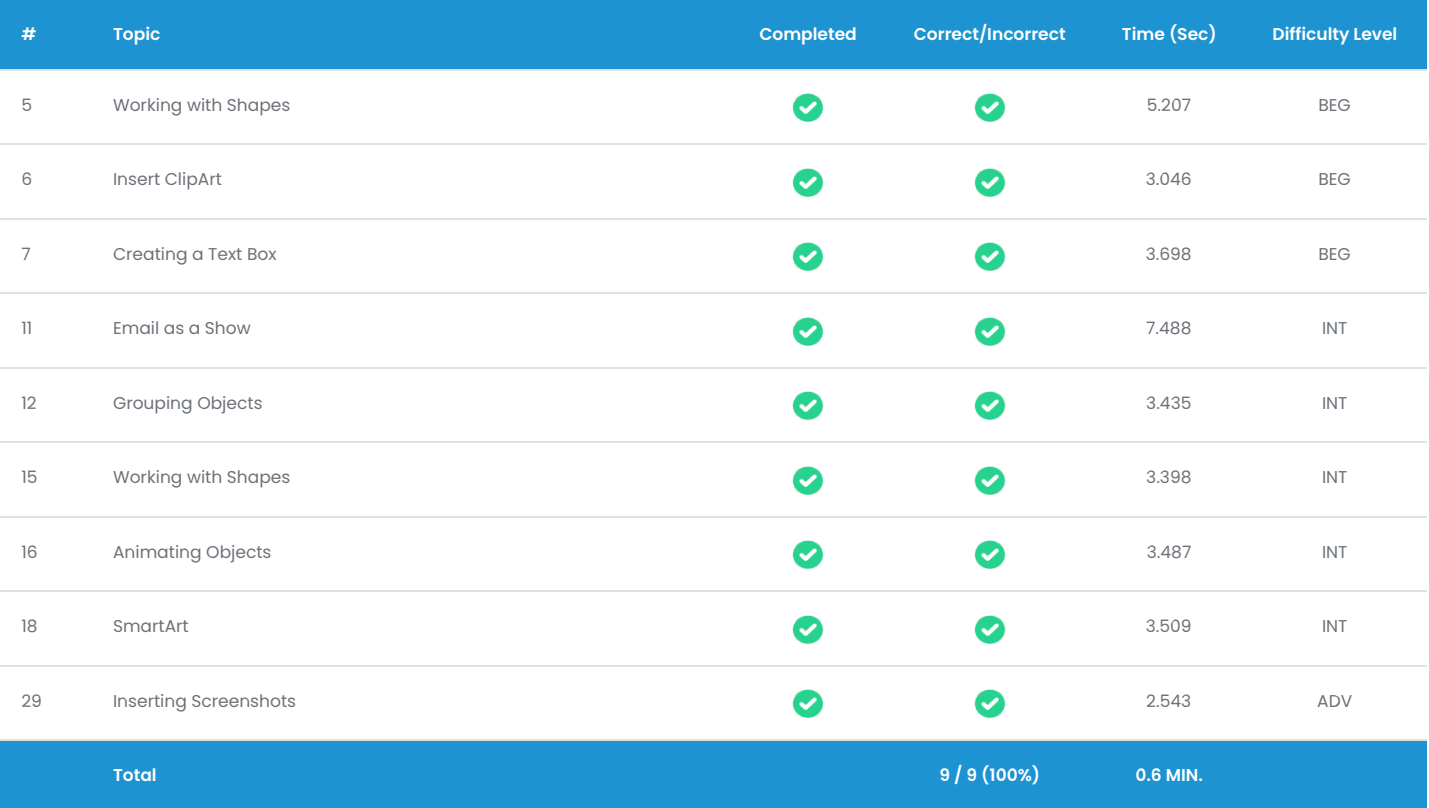

# Slideshow

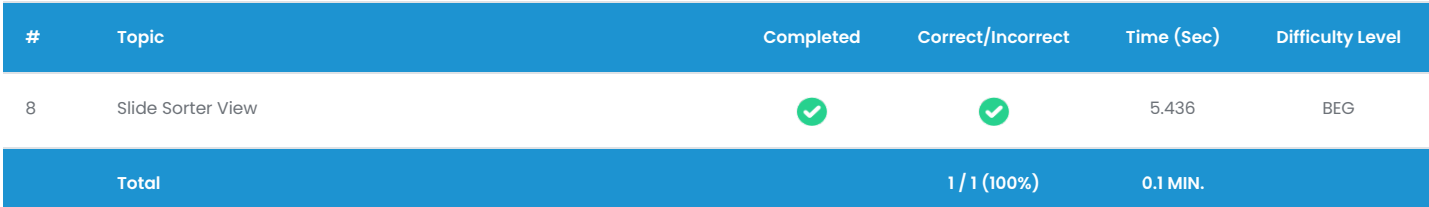

## QUESTIONS

## File Management

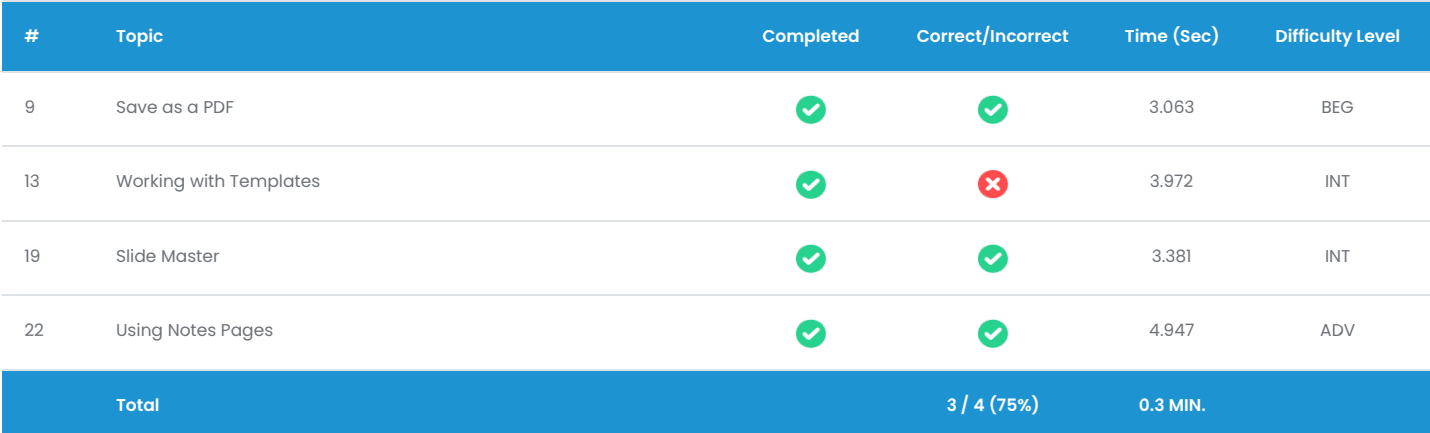

#### Enhance a Presentation

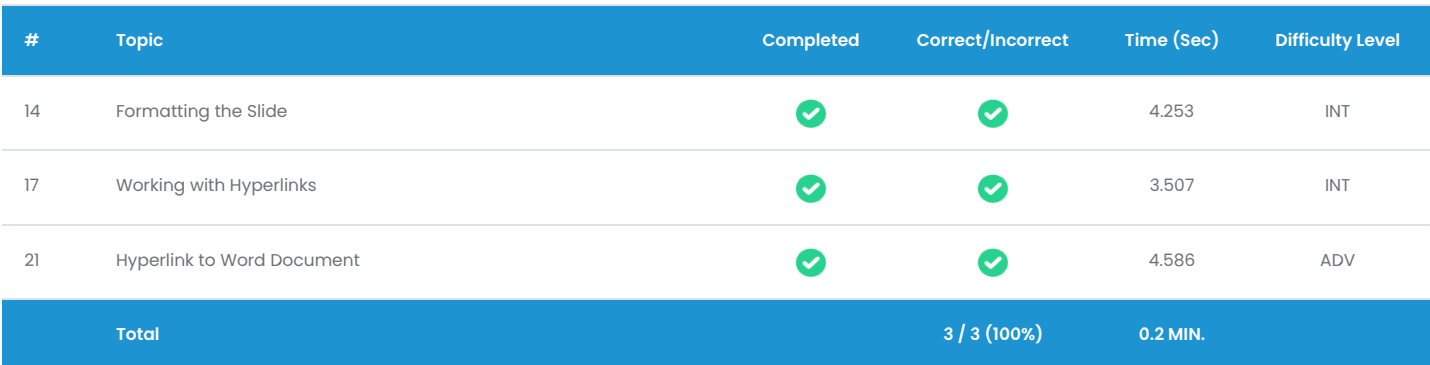